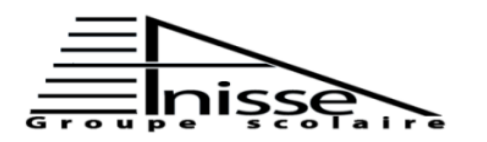

### **Année scolaire : 2018/2019**

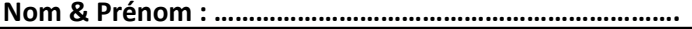

# *Exercice 1 : (5Pts)*

Soit le tableau suivant d'un résultat de match de football. Nous souhaitons afficher Gagné ou Perdu quand les équipes de la colonne A ont un score plus élevé que celui de l'équipe de la colonne D.

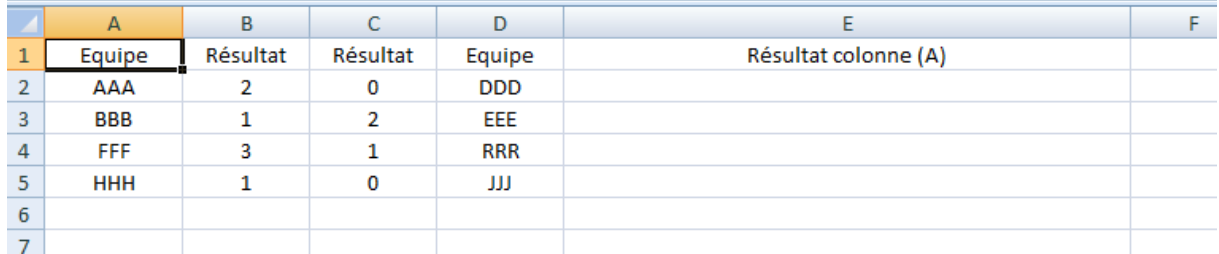

1. Donnez la fonction qui permet d'afficher le résultat « Gagné » ou « Perdu » dans la cellule E2.

…………………………………………………………………………………………………

Bien évidemment, un match peut être soit gagné, soit perdu, ou encore que le résultat soit sans gagnant ou sans perdant en cas d'égalité. Nous devons donc traiter non pas 2 possibilités mais 3. Dans ce cas de figure, il faut inclure une seconde fonction SI dans le paramètre FAUX de la première fonction SI.

2. Choisir la bonne fonction qui permet d'afficher tous les résultats (gagné, perdu et nul )  $=$ SI(B2>C2 ; « Gagné » ; « Perdu »)

 $=SI(B2=C2; \times Gagné \times; SI(B2>C2; \times Peralu \times; \times Nul \times))$ 

 $=SI(B2>C2; \times Gagné \times; SI(B2< C2; \times Peralu \times; \times Nul \times))$ 

3. Pour la bonne fonction, citer :

Le test\_logique : ……………………………………………………

La valeur\_si\_vrai : …………………………………………………

La valeur\_si\_faux : …………………………………………………..

4. Compléter le schéma ci-dessous par les arguments de la bonne fonction :

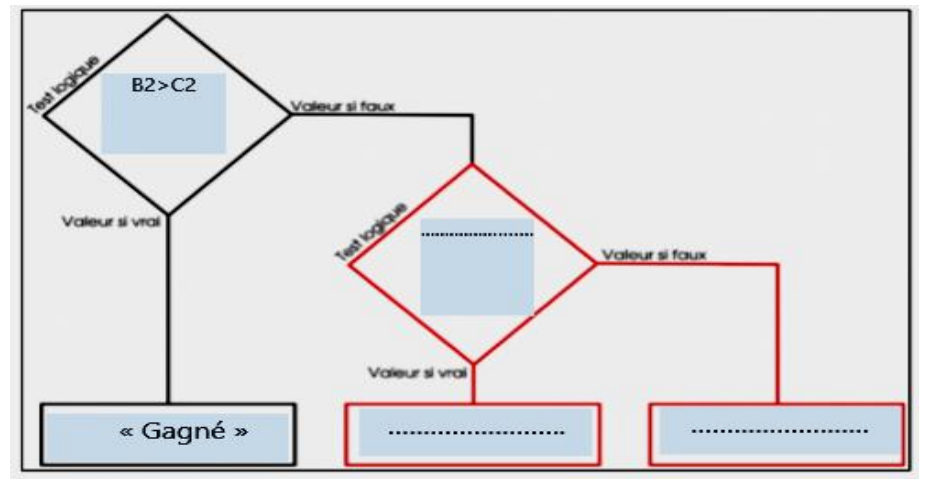

## *Exercice2 : (3Pts)*

Remplir le vide par ce qui convient :

Plage ; critère ; somme\_plage ; valeur logique 1 ; valeur logique 2

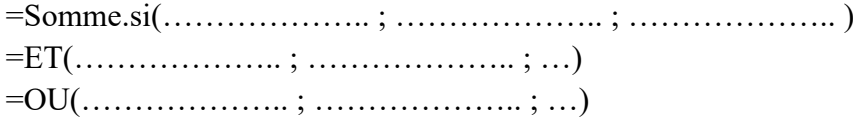

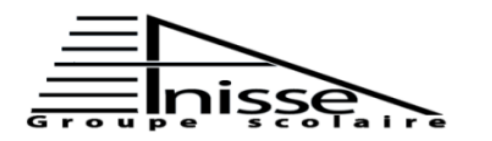

# **Evaluation N°3** Niveau **: 3AC** ...  **Semestre 2 Le : 15/05/2019 Matière** : Informatique Durée : 60 min

### **Année scolaire : 2018/2019**

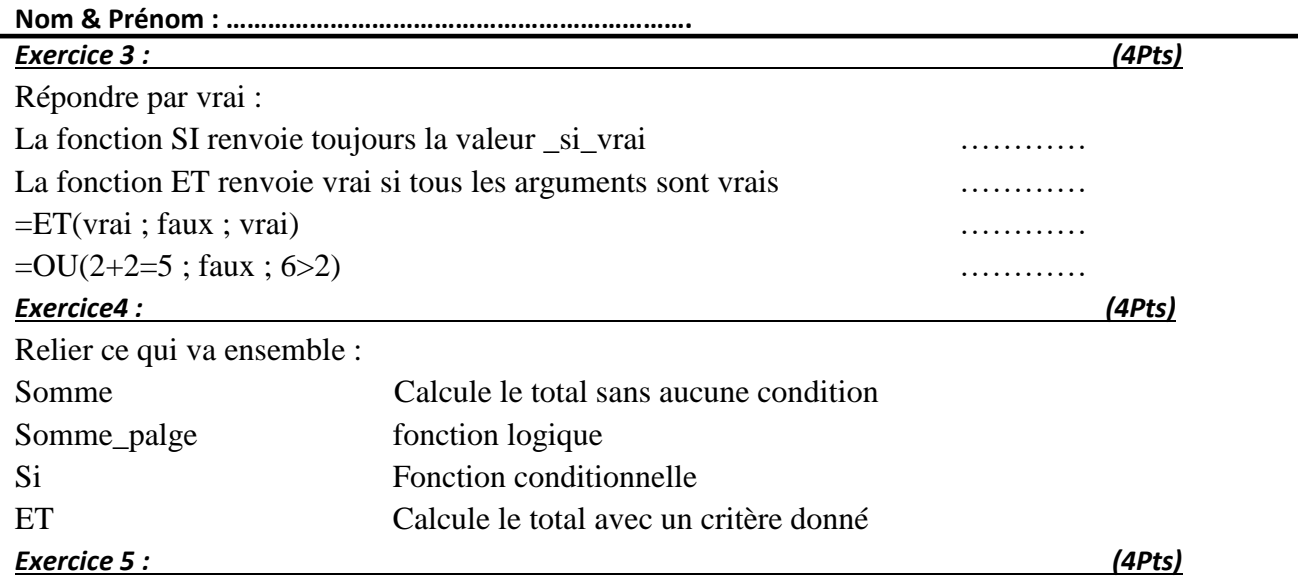

Supposons le tableau suivant :

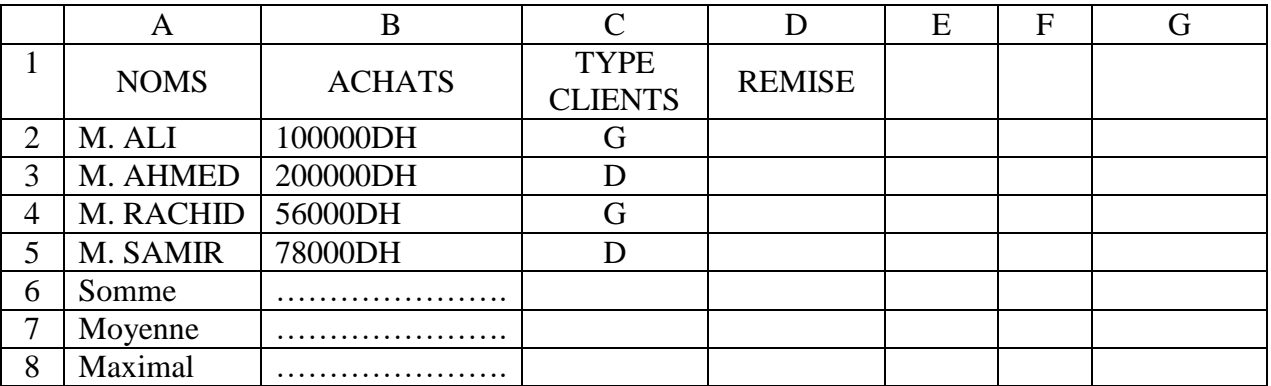

1) Donner les fonctions pour calculer la somme, la moyenne et maximal des achats (Réponse au tableau)

Un supermarché décide de donner à ses clients une remise de 5% pour un achat supérieur ou égale à 100000 DH Ou bien le type client soit « G », sinon 0%.

2) Donner la fonction pour calculer la remise pour M. ALI :

…………………………………………………………………………………………………..

3) Donner la fonction pour calculer la somme des achats pour le type clients « D » :

…………………………………………………………………………………………………..